## **Warum wird die Webseite nicht richtig dargestellt?**

Das Medienarchiv der Künste wird nach Webstandards entwickelt. Diese Standards werden in den **aktuellsten Versionen moderner Browser (Firefox, Safari, Chrome)** abgedeckt. Das Medienarchiv funktioniert nicht in Internet Explorer und wir leisten keinen Support für Internet Explorer. Download von empfohlenen Browsern finden Sie unter folgenden Webadressen:

<http://www.mozilla.com/de/firefox>

<http://www.google.com/chrome>

[< Zurück ins FAQ](https://wiki.zhdk.ch/medienarchiv/doku.php?id=faq)

From: <https://wiki.zhdk.ch/medienarchiv/>- **Support Medienarchiv**

Permanent link: **<https://wiki.zhdk.ch/medienarchiv/doku.php?id=faq:browser>**

Last update: **09.02.2015 08:21**

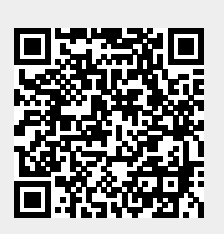